# Using R6causal

Juha Karvanen

2021-08-04

## **Overview**

The R package R6causal implements an R6 class called SCM. The class aims to simplify working with structural causal models. The missing data mechanism can be defined as a part of the structural model.

The class contains methods for

- defining a structural causal model via functions, text or conditional probability tables
- printing basic information on the model
- plotting the graph for the model using packages igraph or qgraph
- simulating data from the model
- applying an intervention
- checking the identifiability of a query using the R packages causaleffect and dosearch
- defining the missing data mechanism
- simulating incomplete data from the model according to the specified missing data mechanism
- checking the identifiability in a missing data problem using the R package dosearch

In addition, there are functions for

- running experiments
- counterfactual inference using simulation

### **Setup**

```
library(R6causal)
library(data.table)
library(stats)
```
## **Defining the model**

Structural causal model (SCM) for a backdoor situation can be defined as follows

```
backdoor <- SCM$new("backdoor",
  uflist = list(uz = function(n) {return(runif(n))},
   ux = function(n) {return(runif(n))},
   uy = function(n) {return(runif(n))}
  ),
  vflist = list(z = function(uz) {
     return(as.numeric(uz < 0.4))},
   x = function(ux, z) {
     return(as.numeric(ux < 0.2 + 0.5*z))},
```

```
y = function(uy, z, x) {
      return(as.numeric(uy < 0.1 + 0.4*z + 0.4*x))}
  )
\lambda
```
A shortcut notation for this is

```
backdoor_text <- SCM$new("backdoor",
 uflist = list(
   uz = "n : runif(n)",ux = "n : runif(n)",uy = "n : runif(n)"),
 vflist = list(
  z = "uz : as.numeric(uz < 0.4)",
   x = "ux, z : as.numeric(ux < 0.2 + 0.5*z)",
   y = "uy, z, x : as.numeric(uy < 0.1 + 0.4*z + 0.4*x)")
)
```
Alternatively the functions of SCM can be specified via conditional probability tables

```
backdoor_condprob <- SCM$new("backdoor",
 uflist = list(uz = function(n) {return(runif(n))},
   ux = function(n) {return(runif(n))},
   uy = function(n) {return(runif(n))}
  ),
 vflist = list(
   z = function(uz) {
      return( generate_condprob( ycondx = data.table(z = c(0,1),
                                                     prob = c(0.6, 0.4),
                               x = data.table(uz = uz),Umerge_expr = "uz"))},
   x = function(ux, z) {
      return( generate condprob( ycondx = data.table(x = c(0,1,0,1),
                                                     z = c(0,0,1,1),
                                                     prob = c(0.8, 0.2, 0.3, 0.7),
                                             x = data.table(z = z, ux = ux),Umerge\_expr = "ux")},
   y = function(uy, z, x) {
      return( generate_condprob(ycondx = data.table(y= rep(c(0,1), 4),
                                                      z = c(0,0,1,1,0,0,1,1),
                                                      x = c(0,0,0,0,1,1,1,1),prob = c(0.9, 0.1, 0.5, 0.5,0.5, 0.5, 0.1, 0.9),
                                             x = data.table(z = z, x = x, uy = uy),Umerge\_expr = "uy")}
 )
)
```
It is possible to mix the styles and define some elements of a function list as functions, some as text and some as conditional probability tables.

## **Printing the model**

The print method presents the basic information on the model

```
backdoor
#> Name of the model: backdoor
#>
#> Graph:
#> z -> x
#> z -> y
#> x -> y
#>
#> Functions of background (exogenous) variables:
#>
#> $uz
#> function(n) {return(runif(n))}
#>
#> $ux
#> function(n) {return(runif(n))}
#>
#> $uy
#> function(n) {return(runif(n))}
#>
#> Functions of endogenous variables:
#>
#> $z
#> function(uz) {
#> return(as.numeric(uz < 0.4))}
#>
#> $x
#> function(ux, z) {
#> return(as.numeric(ux < 0.2 + 0.5*z))}
#>
#> $y
#> function(uy, z, x) {
#> return(as.numeric(uy < 0.1 + 0.4*z + 0.4*x))}
#>
#> Topological order of endogenous variables:
#> [1] "z" "x" "y"
#>
#> No missing data mechanism
```
## **Plotting the graph**

The plotting method of the package igraph is used by default. If qgraph is available, its plotting method can be used as well. The argument subset controls which variables are plotted. Plotting parameters are passed to the plotting method.

backdoor\$plot(vertex.size = 25) *# with package 'igraph'*

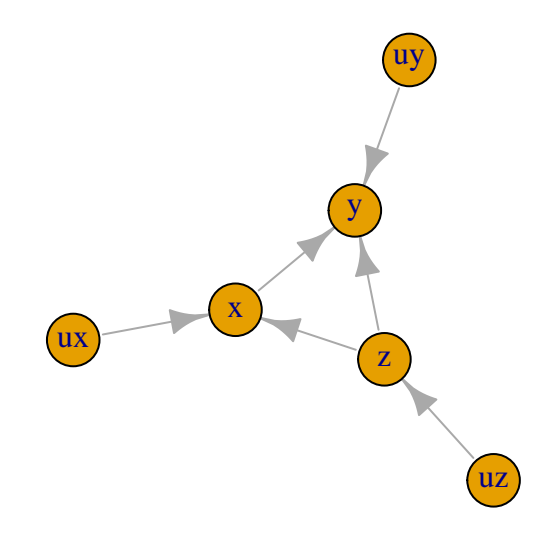

backdoor\$plot(subset = "v") *# only observed variables*

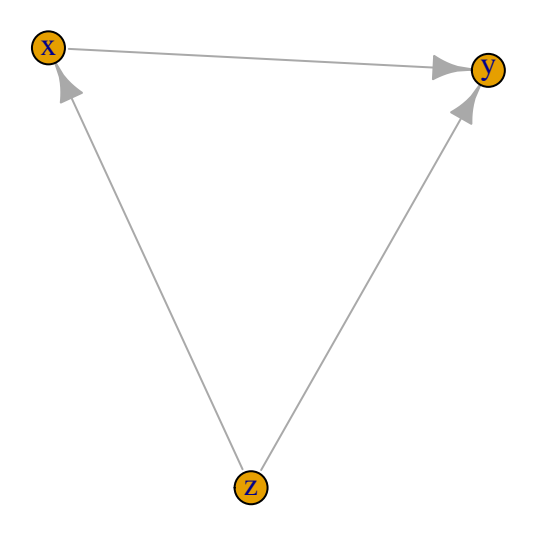

**if** (requireNamespace("qgraph", quietly = TRUE)) backdoor\$plot(method = "qgraph")

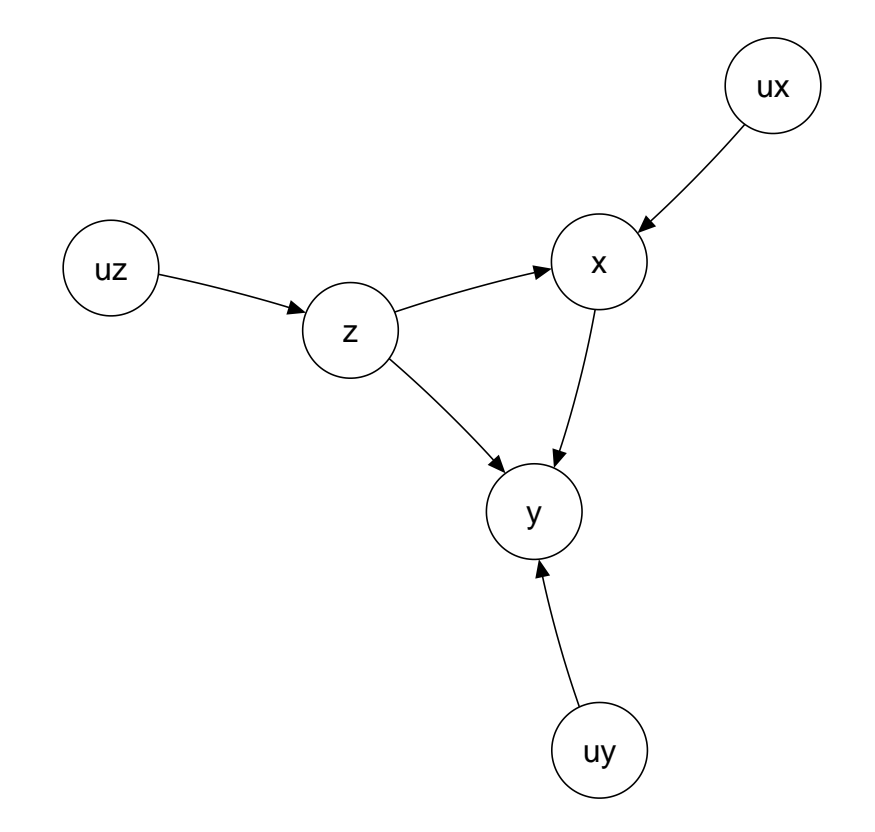

*# alternative look with package 'qgraph'*

## **Simulating data**

Calling method simulate() creates or updates data table simdata.

```
backdoor$simulate(10)
backdoor$simdata
#> uz ux uy z x y
#> 1: 0.92761356 0.7176438 0.4150709 0 0 0
#> 2: 0.57147885 0.1760676 0.1452800 0 1 1
#> 3: 0.16298318 0.8849381 0.1799324 1 0 1
#> 4: 0.54141327 0.3424119 0.6899829 0 0 0
#> 5: 0.44568308 0.3633493 0.5155971 0 0 0
#> 6: 0.95376329 0.8965434 0.9721235 0 0 0
#> 7: 0.82920237 0.6932220 0.7148293 0 0 0
#> 8: 0.69452836 0.3106642 0.2805279 0 0 0
#> 9: 0.07441669 0.7214312 0.3507570 1 0 1
#> 10: 0.93447222 0.4552273 0.6246044 0 0 0
backdoor$simulate(8)
backdoor$simdata
#> uz ux uy z x y
#> 1: 0.1417510 0.9124533 0.37549492 1 0 1
#> 2: 0.9253028 0.8371725 0.16993355 0 0 0
#> 3: 0.1899357 0.4874400 0.71402648 1 1 1
#> 4: 0.1450190 0.4010997 0.22326233 1 1 1
```

```
#> 5: 0.5945450 0.3248856 0.46045935 0 0 0
#> 6: 0.4502809 0.6612345 0.89066512 0 0 0
#> 7: 0.9843953 0.7876970 0.13702972 0 0 0
#> 8: 0.6895589 0.2498981 0.04366408 0 0 1
backdoor_text$simulate(20)
backdoor_condprob$simulate(30)
```
## **Applying an intervention**

In an intervention, the structural equation of the target variable is changed.

```
backdoor_x1 <- backdoor$clone() # making a copy
backdoor_x1$intervene("x",1) # applying the intervention
backdoor_x1$plot(method = "qgraph") # to see that arrows incoming to x are cut
```
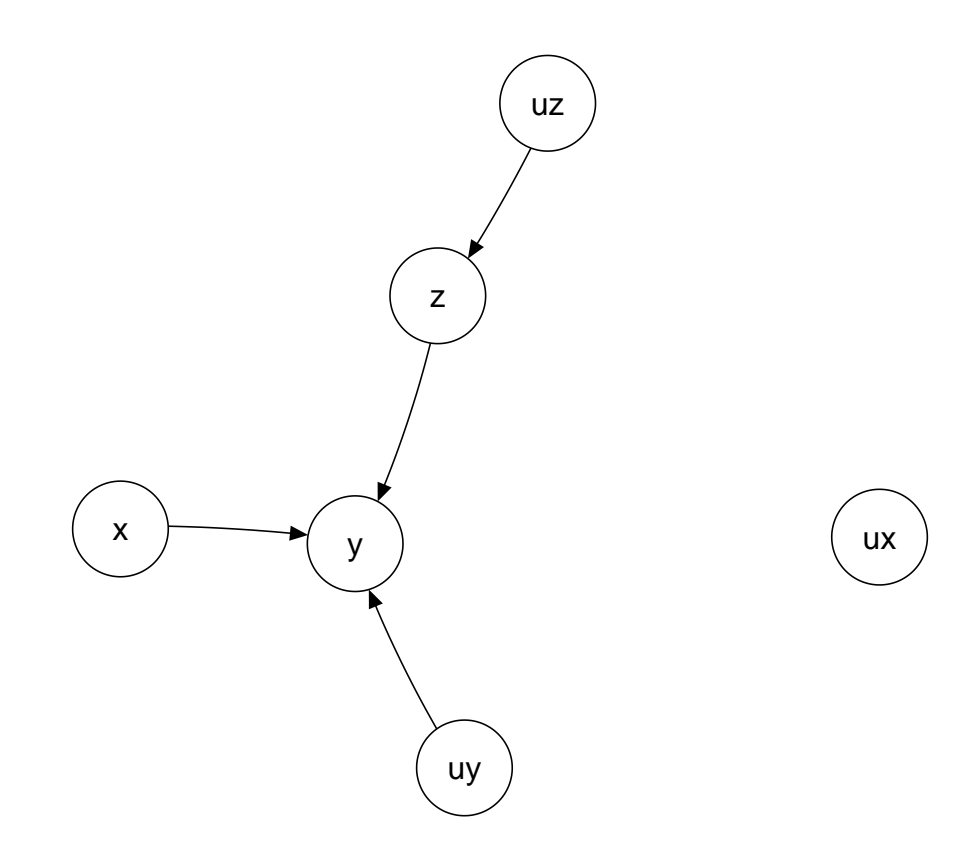

backdoor\_x1\$simulate(10) *# simulating from the intervened model* backdoor\_x1\$simdata<br>#>  $uz$ *#> uz ux uy z x y #> 1: 0.008998798 0.09139074 0.2849736 1 1 1 #> 2: 0.018103428 0.85485724 0.8428110 1 1 1 #> 3: 0.999682913 0.81319096 0.1801496 0 1 1 #> 4: 0.123383418 0.21296194 0.4864987 1 1 1 #> 5: 0.121181384 0.03025285 0.1090193 1 1 1 #> 6: 0.145479019 0.86174771 0.8145651 1 1 1 #> 7: 0.783874152 0.29548418 0.9072963 0 1 0 #> 8: 0.324165836 0.47013422 0.7425031 1 1 1*

```
#> 9: 0.425305847 0.69256935 0.9925019 0 1 0
#> 10: 0.090275605 0.55409570 0.4821261 1 1 1
```
#### **An intervention can redefine a structural equation**

```
backdoor_yz <- backdoor$clone() # making a copy
backdoor_yz$intervene("y",
  function(uy, z) {return(as.numeric(uy < 0.1 + 0.8*z ))}) # making y a function of z only
backdoor_yz$plot(method = "qgraph") # to see that arrow x -> y is cut
```
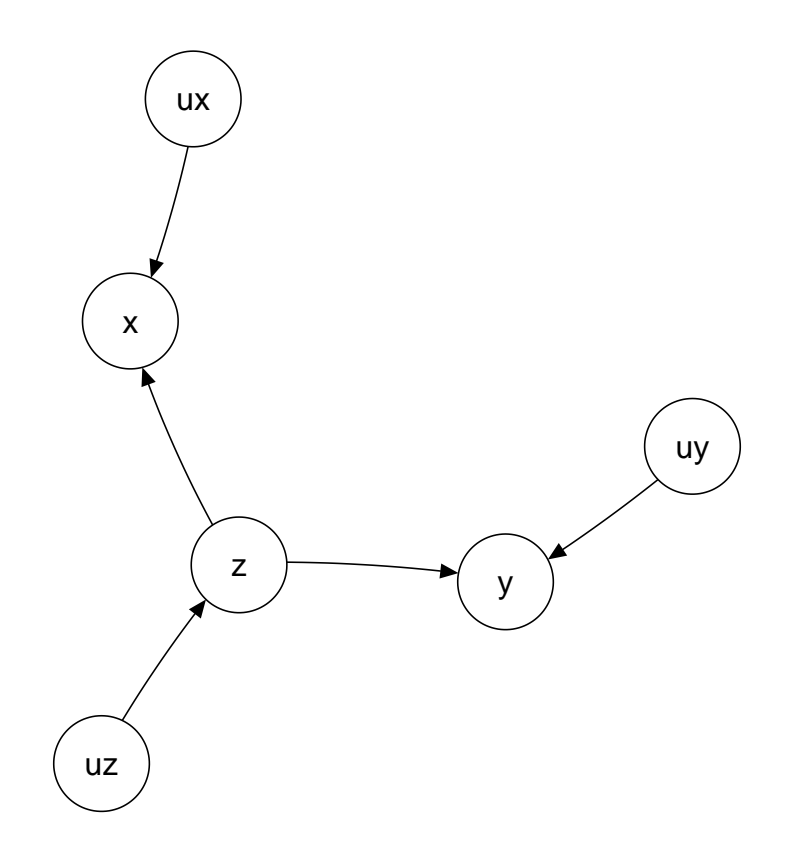

## **Running an experiment (set of interventions)**

The function run\_experiment applies a set of interventions, simulates data and collects the results.

```
backdoor_experiment <- run_experiment(backdoor,
                                     intervene = list(x = c(0,1)),
                                     response = "y",
                                     n = 10000str(backdoor_experiment)
#> List of 2
#> $ interventions:Classes 'data.table' and 'data.frame': 2 obs. of 1 variable:
#> ..$ x: num [1:2] 0 1
#> ..- attr(*, ".internal.selfref")=<externalptr>
#> ..- attr(*, "sorted")= chr "x"
#> $ response_list:List of 1
```

```
#> ..$ y:Classes 'data.table' and 'data.frame': 10000 obs. of 2 variables:
#> .. ..$ V1: num [1:10000] 1 1 0 0 0 0 0 0 1 0 ...
#> .. ..$ V2: num [1:10000] 0 0 1 1 1 1 1 0 0 0 ...
#> .. ..- attr(*, ".internal.selfref")=<externalptr>
colMeans(backdoor_experiment$response_list$y)
#> V1 V2
#> 0.2649 0.6581
```
## **Applying the ID algorithm and Do-search**

There are direct plugins to R packages causaleffect and dosearch that can be used to solve identifiability problems.

```
backdoor$causal.effect(y = "y", x = "x")#> [1] "\\sum_{z}P(y|z,x)P(z)"
backdoor$dosearch(data = "p(x,y,z)", query = "p(y|do(x))")
#> \sum_{z}\left(p(z)p(y|x,z)\right)
```
### **Counterfactual inference**

Let us assume that intervention  $do(X=0)$  was applied and the response  $Y = 0$  was recorded. What is the probability that in this situation the intervention  $dO(X=1)$  would have led to the response Y = 1? We estimate this probability by means of simulation.

```
cfdata \leftarrow counterfactual(backdoor, situation = list(do = list(target = "x", ifunction = 0),
                                                      condition = data.table(x = 0, y = 0)),
                          target = "x", ifunction = 1, n = 100000)
mean(cfdata$y)
#> [1] 0.53906
```
The result differs from  $P(Y = 1 | \text{do}(X = 1))$ 

```
backdoor_x1$simulate(100000)
mean(backdoor_x1$simdata$y)
#> [1] 0.6621
```
### **A model with a missing data mechanism**

The missing data mechanism is defined in similar manner as the other variables.

```
backdoor_md <- SCM$new("backdoor_md",
                       uflist = list(uz = "n : runif(n)",ux = "n : runif(n)",uy = "n : runif(n)",urz = "n : runif(n)",urx = "n : runif(n)",
                        ury = "n : runif(n)"),
                       vflist = list(
                        z = "uz : as.numeric(uz < 0.4)",
                        x = "ux, z : as.numeric(ux < 0.2 + 0.5*z)",
                         y = "uy, z, x : as.numeric(uy < 0.1 + 0.4*z + 0.4*x)"
```

```
),
                      rflist = list(
                        z = "urz : as.numeric( urz < 0.9)",x = "urx, z : as.numeric( (urx + z)/2 < 0.9)",
                        y = "ury, z : as.numeric( (ury + z)/2 < 0.9)"
                      ),
                      rprefix = "r")
```
# **Plotting the graph for a model with missing data mechanism**

backdoor\_md\$plot(vertex.size = 25, edge.arrow.size=0.5) *# with package 'igraph'*

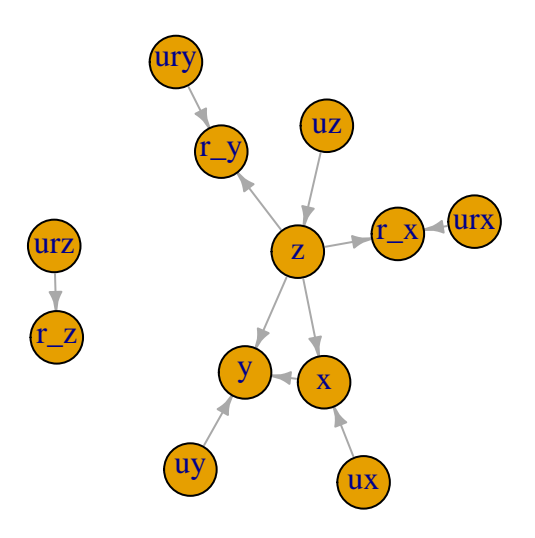

```
backdoor_md$plot(subset = "v") # only observed variables a
```
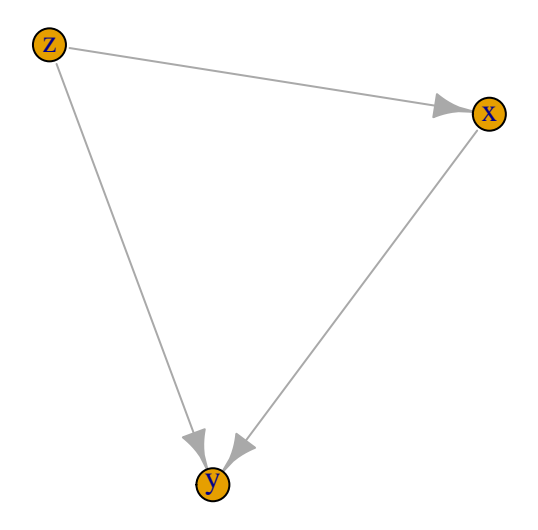

```
if (!requireNamespace("qgraph", quietly = TRUE)) backdoor_md$plot(method = "qgraph")
# alternative look with package 'qgraph'
```
## **Simulating incomplete data**

By default both complete data and incomplete data are simulated. The incomplete dataset is named as \$simdata\_md.

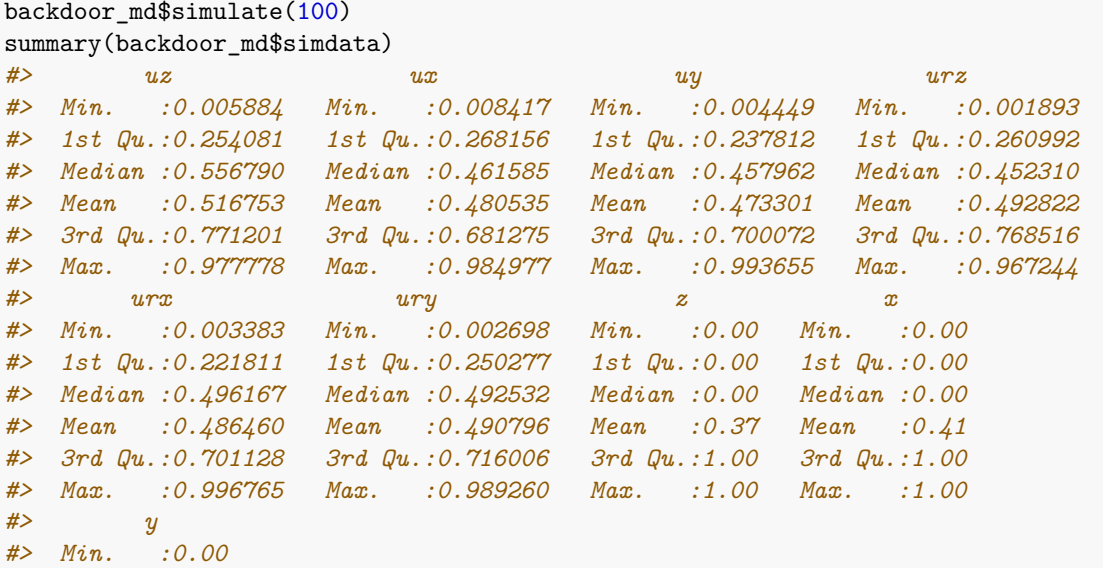

```
#> 1st Qu.:0.00
#> Median :0.00
#> Mean :0.43
#> 3rd Qu.:1.00
#> Max. :1.00
summary(backdoor_md$simdata_md)
#> z_md x_md y_md r_z
#> Min. :0.0000 Min. :0.0000 Min. :0.0000 Min. :0.00
#> 1st Qu.:0.0000 1st Qu.:0.0000 1st Qu.:0.0000 1st Qu.:1.00
#> Median :0.0000 Median :0.0000 Median :0.0000 Median :1.00
#> Mean :0.3529 Mean :0.4149 Mean :0.4167 Mean :0.85
#> 3rd Qu.:1.0000 3rd Qu.:1.0000 3rd Qu.:1.0000 3rd Qu.:1.00
#> Max. :1.0000 Max. :1.0000 Max. :1.0000 Max. :1.00
#> NA's :15 NA's :6 NA's :4
#> r_x r_y
#> Min. :0.00 Min. :0.00
#> 1st Qu.:1.00 1st Qu.:1.00
#> Median :1.00 Median :1.00
#> Mean :0.94 Mean :0.96
#> 3rd Qu.:1.00 3rd Qu.:1.00
#> Max. :1.00 Max. :1.00
#>
```
By using the argument fixedvars one can keep the complete data unchanged and re-simulate the missing data mechanism.

```
backdoor_md$simulate(100, fixedvars = c("x", "y", "z", "ux", "uy", "uz")))
summary(backdoor_md$simdata)
```
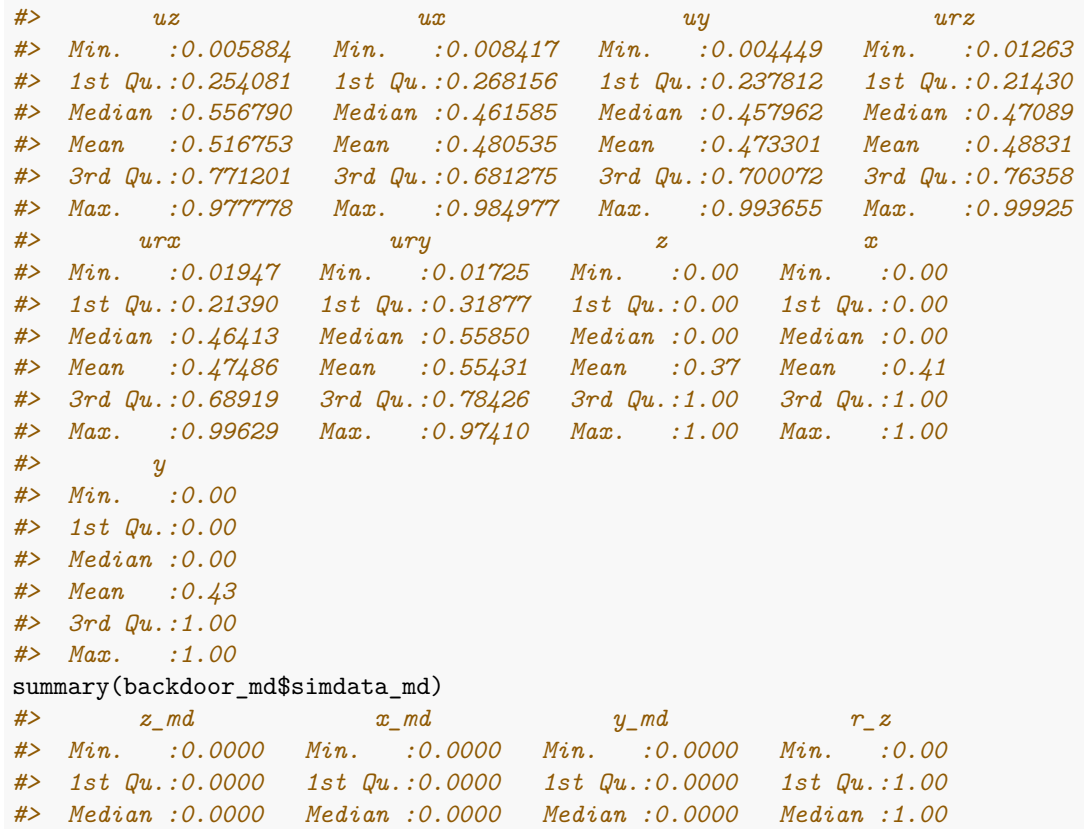

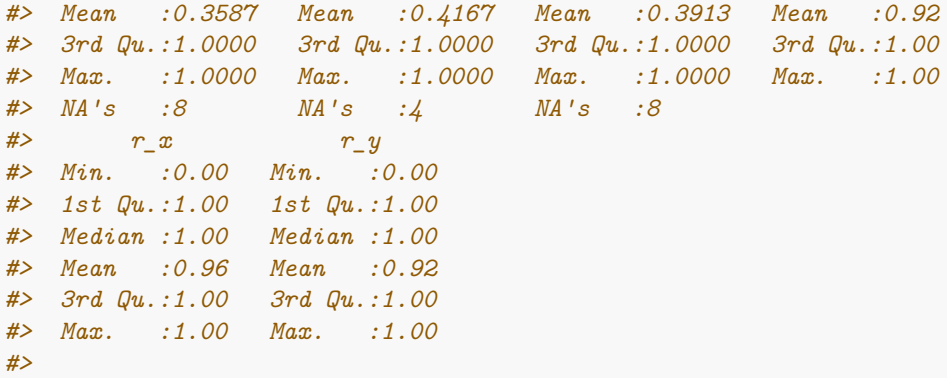

### **Applying Do-search for a missing data problem**

```
backdoor_md$dosearch(data = "p(x*,y*,z*,r_x,r_y,r_z)", query = "p(y|do(x))")
#> \sum_{z}\left(\frac{p(z,r_z = 1)}{p(r_z = 1)}p(y|z,r_z = 1,x,r_x = 1,r_y = 1)\right)
```
It is automatically recognized that the problem is a missing data problem when rflist != NULL.